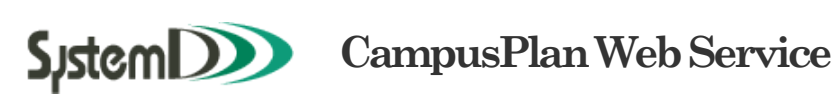

シラバス参照

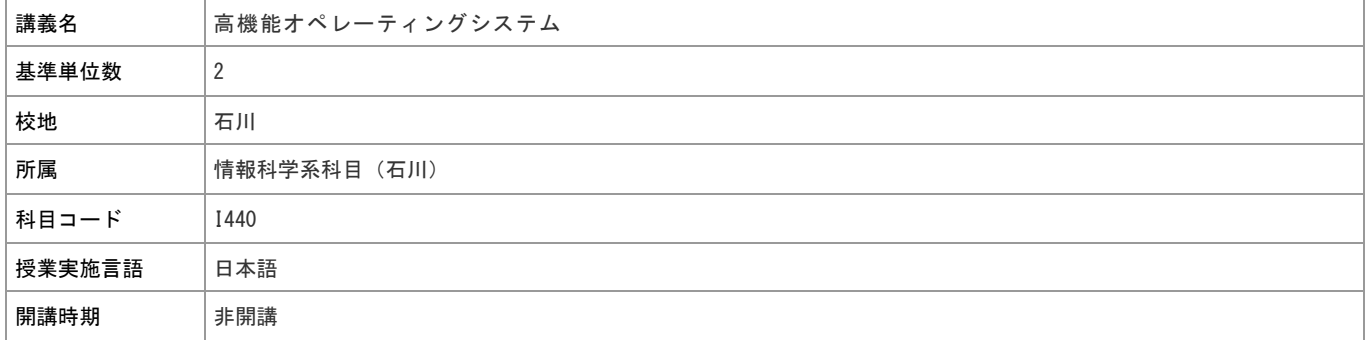

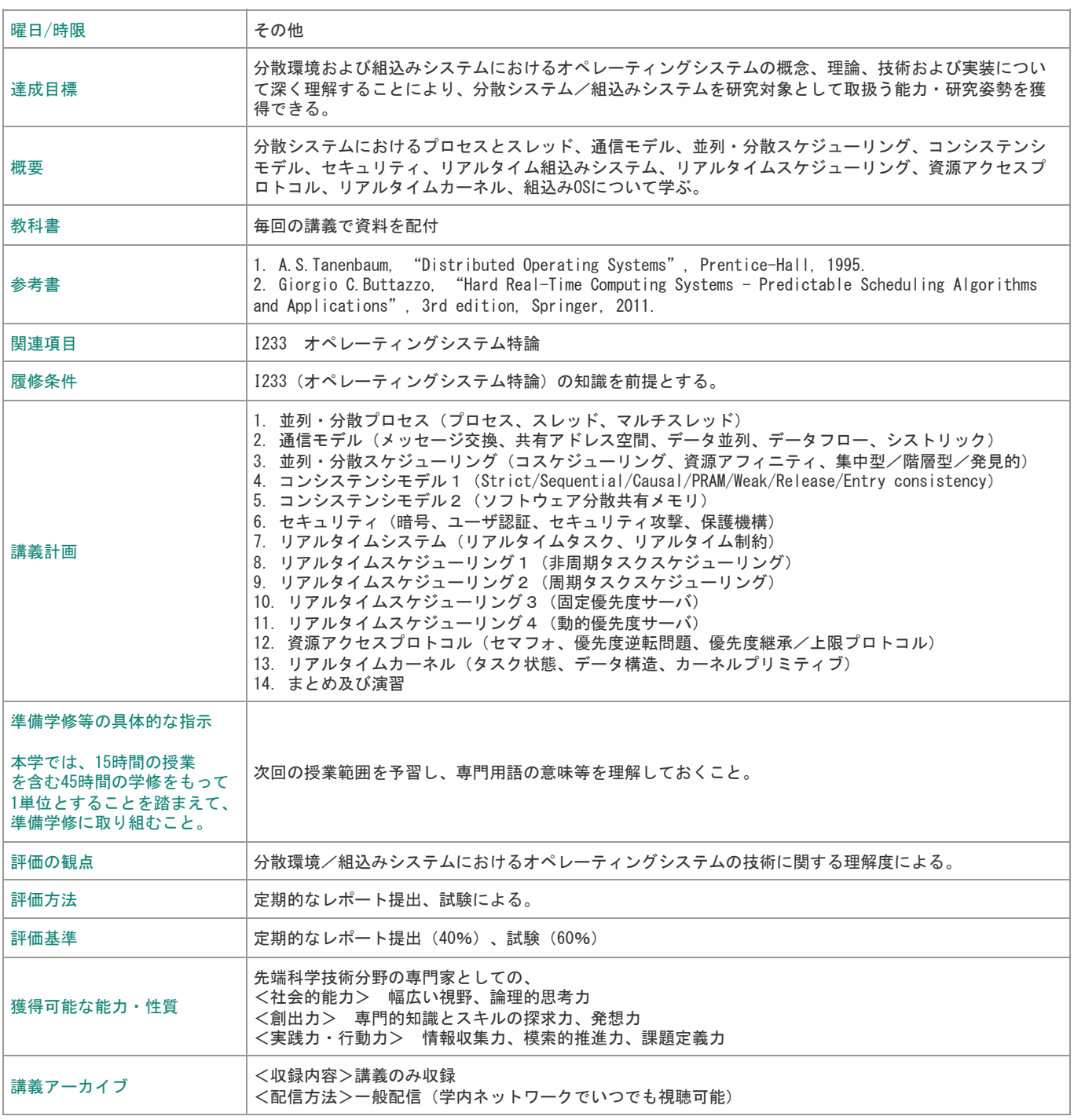

[Help](javascript:)

2024/04/03 14:29 シラバス参照

[ウインドウを閉じる](javascript:__doPostBack()